Приложение 2 **к ППССЗ по специальности 35.02.05 «Агрономия»**

# **РАБОЧАЯ ПРОГРАММА УЧЕБНОЙ ДИСЦИПЛИНЫ ОП.10 «ИНФОРМАЦИОННЫЕ ТЕХНОЛОГИИ В ПРОФЕССИОНАЛЬНОЙ ДЕЯТЕЛЬНОСТИ»**

# **МИНИСТЕРСТВО ОБРАЗОВАНИЯ РОССИЙСКОЙ ФЕДЕРАЦИИ Государственное автономное профессиональное образовательное учреждение Саратовской области «Перелюбский аграрный техникум»**

# **РАБОЧАЯ ПРОГРАММА УЧЕБНОЙ ДИСЦИПЛИНЫ ОП.10 «ИНФОРМАЦИОННЫЕ ТЕХНОЛОГИИ В ПРОФЕССИОНАЛЬНОЙ ДЕЯТЕЛЬНОСТИ»**

программы подготовки специалистов среднего звена естественно - научного профиля для специальности 35.02.05 «Агрономия» на базе образования основного общего образования с получением среднего общего образования

> **Перелюб 2023**

#### РАССМОТРЕНО И СОГЛАСОВАНО **УТВЕРЖДАЮ** На заседании ПЦК и.о. директора ГАПОУ СО «ПАТ» общеобразовательных дисциплин COR STA CALL /Л. Г. Иванова/ Протокол № 1 от « $30$ » авуста 2023г. Председатель ПЦК 2 /С. Г. Искакова Приказ №10 от «30 авнога 2023г.

Программа учебной дисциплицы «Информационные технологии в профессиональной деятельности» разработана на основе федерального государственного образовательного стандарта среднего профессионального образования, утвержденного приказом МинПросвещения России от 13.07.2021 №444 (ред. от 01.09.2022) Об утверждении федерального государственного образовательного стандарта среднего профессионального образования по специальности 35.02.05 Агрономия.

#### Организация-разработчик:

ГАПОУ СО «Перелюбский аграрный техникум»

#### Разработчик:

Абдуллаев Гамзат Алимханович, преподаватель общеобразовательных дисциплин

# **СОДЕРЖАНИЕ**

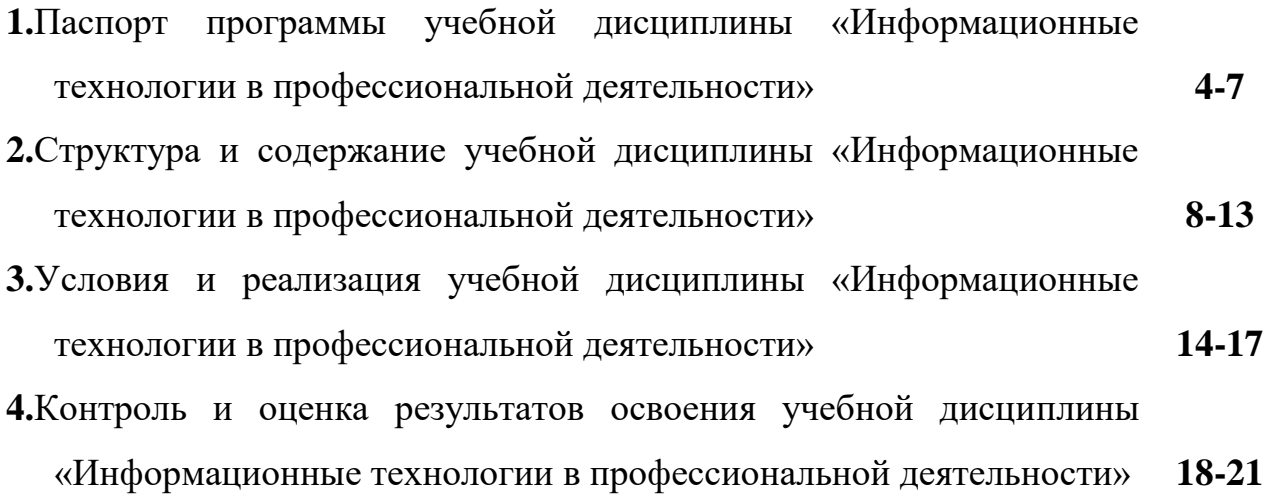

### **1.Паспорт программы учебной дисциплины «Информационные технологии в профессиональной деятельности»**

#### **1.1Область применения программы**

Программа учебной дисциплины «Информационные технологии в профессиональной деятельности» предназначена для изучения основных принципов, методов и свойств информационных и телекоммуникационных технологий и приобретение практических умений по их использованию в профессиональной деятельности специалистов среднего звена.

Согласно требованиям, Федерального государственного образовательного стандарта информатика и основы информационнокомпьютерных технологий изучаются в учреждениях среднего профессионального образования с учетом профиля получаемого профессионального образования.

Программа учебной дисциплины «Информационные технологии в профессиональной деятельности» может быть использована при освоении специальности СПО технического профиля - 35.02.05 Агрономия.

### **1.2Место учебной дисциплины в структуре основной профессиональной образовательной программы:**

Дисциплина входит в профессиональный цикл и относится к классу общепрофессиональных дисциплин.

### **1.3Цели и задачи учебной дисциплины – требования к результатам освоения дисциплины:**

В результате освоения учебной дисциплины обучающийся должен **уметь:** 

- использовать технологии сбора, размещения, хранения, накопления, преобразования и передачи данных в профессионально ориентированных информационных системах;
- использовать в профессиональной деятельности различные виды программного обеспечения, в том числе специального;
- применять компьютерные и телекоммуникационные средства;

5

#### **знать:**

- основные понятия автоматизированной обработки информации; общий состав и структуру персональных компьютеров и вычислительных систем;
- состав, функции и возможности использования информационных и телекоммуникационных технологий в профессиональной деятельности; методы и средства сбора, обработки, хранения, передачи и накопления информации;
- базовые системные программные продукты и пакеты прикладных программ в области профессиональной деятельности;
- основные методы и приемы обеспечения информационной безопасности.

Агроном должен обладать **общими компетенциями**, включающими в себя способность:

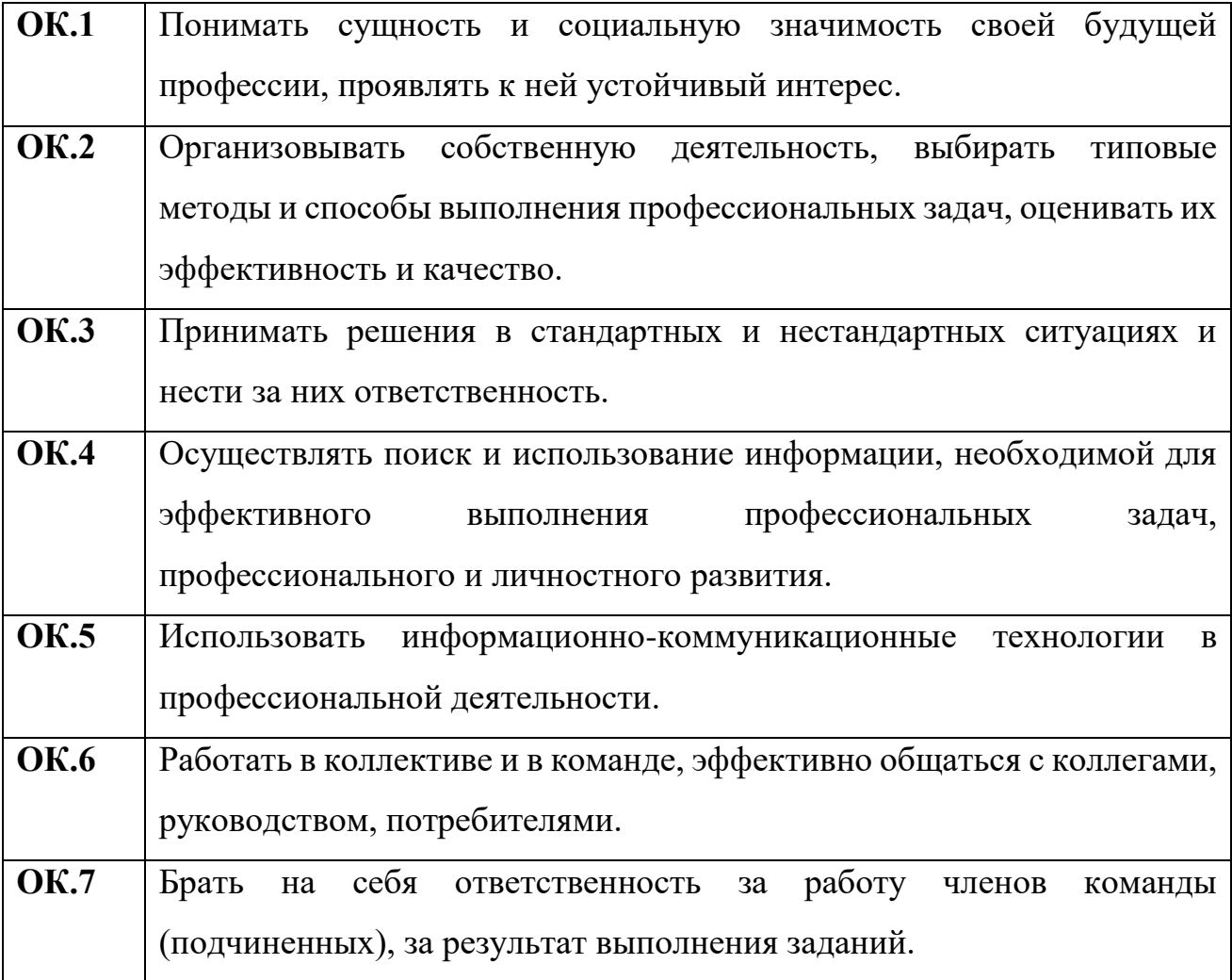

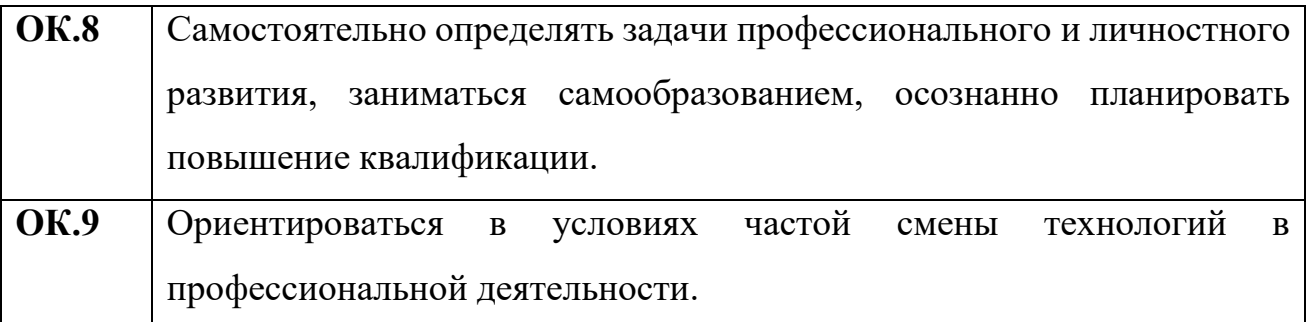

**Агроном должен обладать профессиональными компетенциями соответствующими основным видам профессиональной деятельности:** 

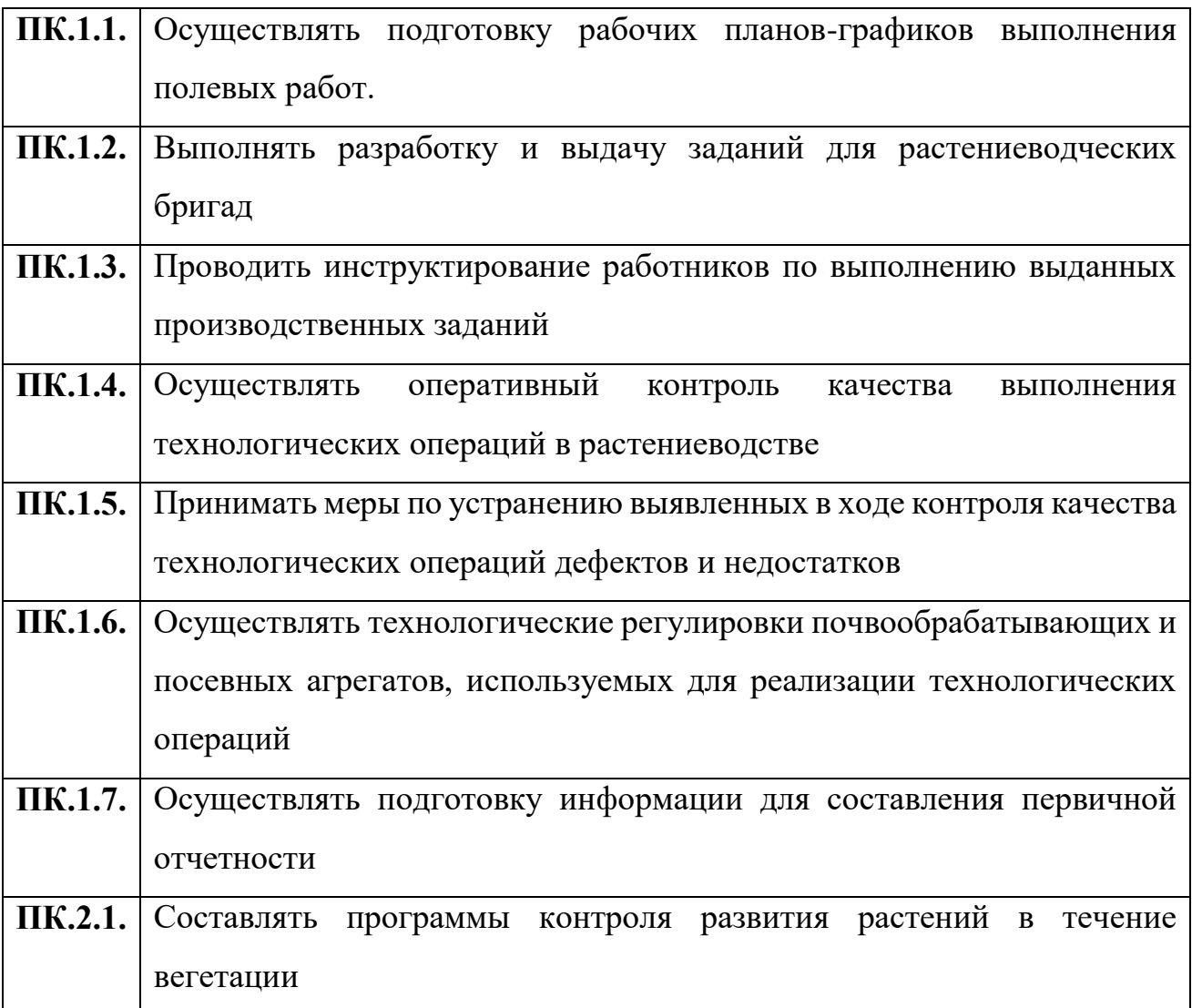

**1.4Рекомендуемое количество часов на освоение программы учебной дисциплины:**

максимальной учебной нагрузки обучающегося - **90 часов**, в том числе:

обязательной аудиторной учебной нагрузки обучающегося - **60 часов**;

самостоятельной работы обучающегося - **30 часов**.

### **2.Структура и содержание учебной дисциплины «Информационные**

### **технологии в профессиональной деятельности»**

**2.1**Объем учебной дисциплины и виды учебной работы

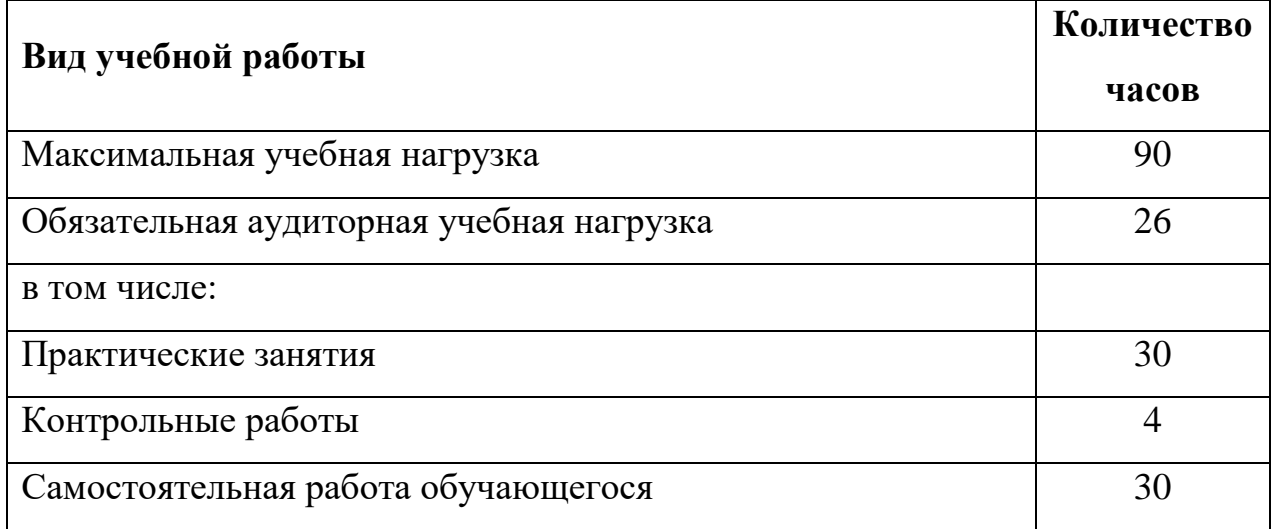

# **2.2Тематический план и содержание учебной дисциплины «Информационные технологии в профессиональной**

#### **деятельности»**

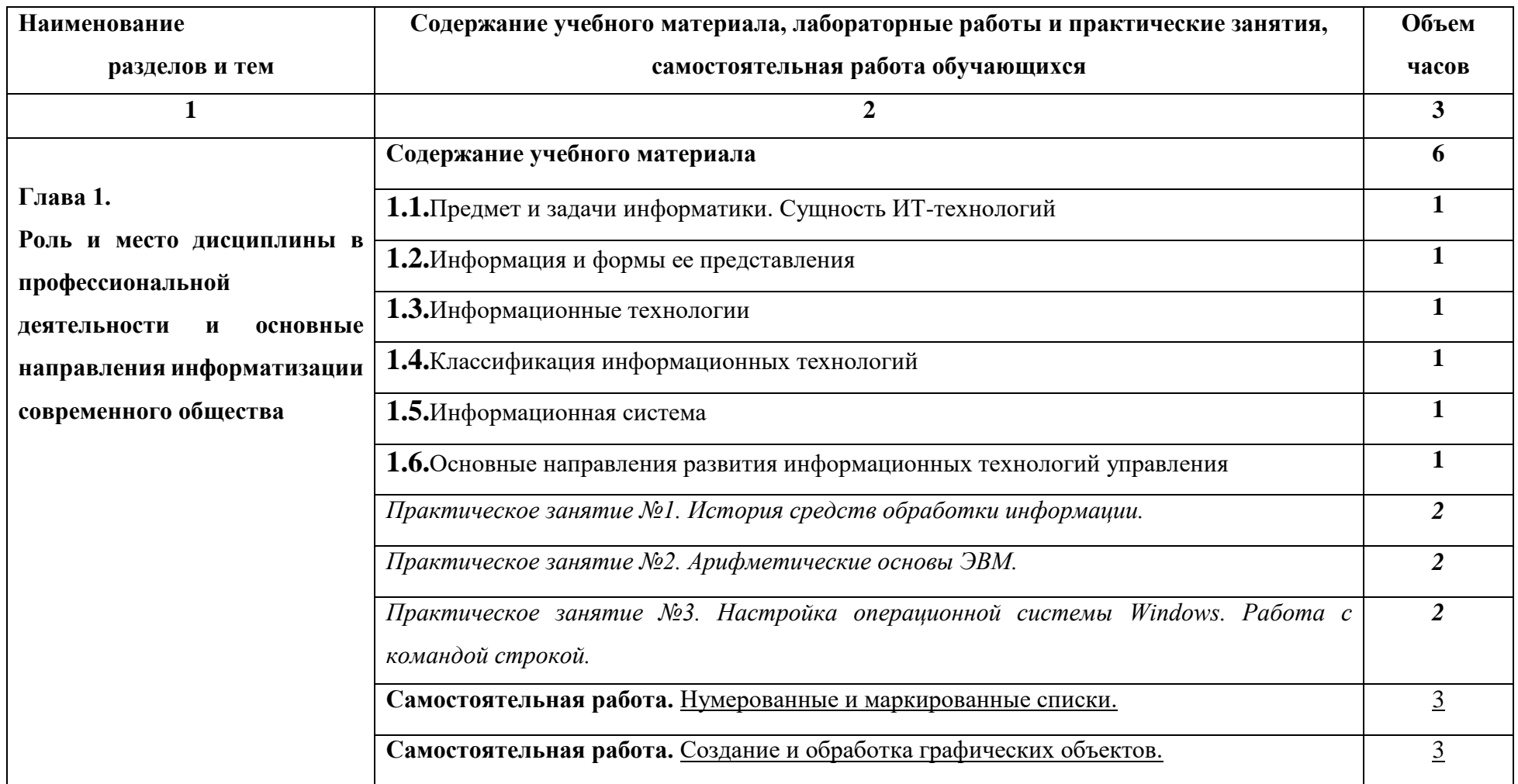

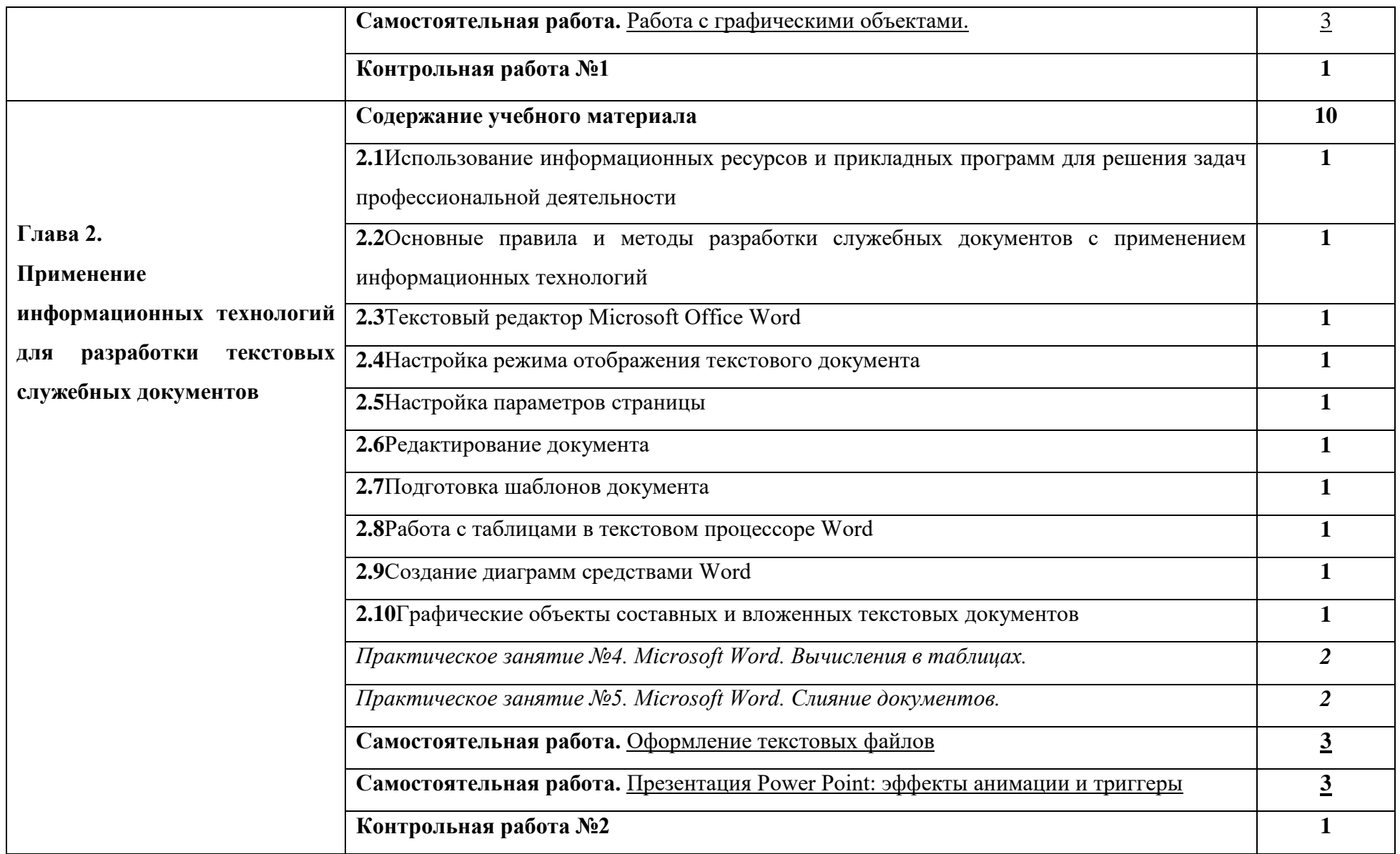

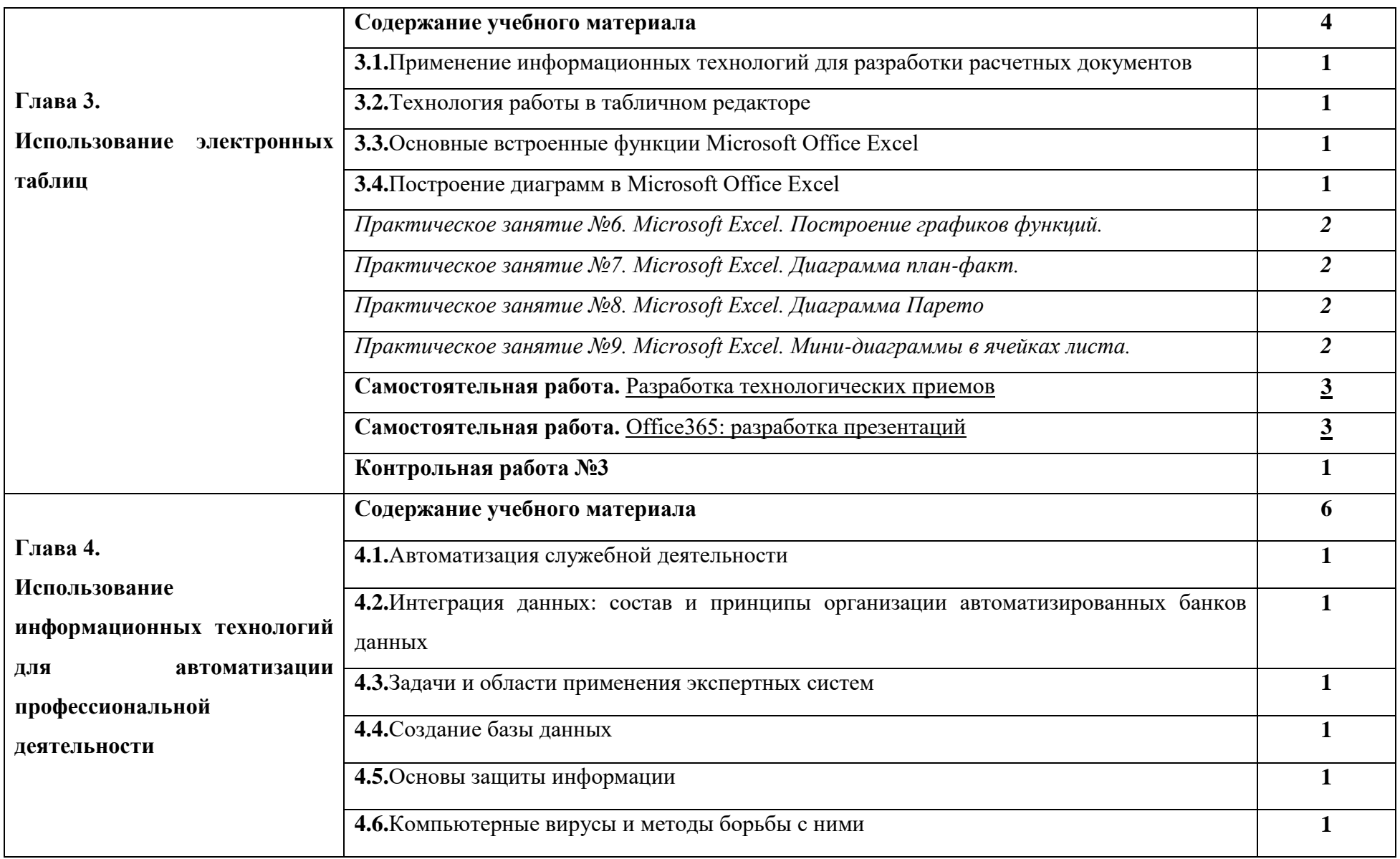

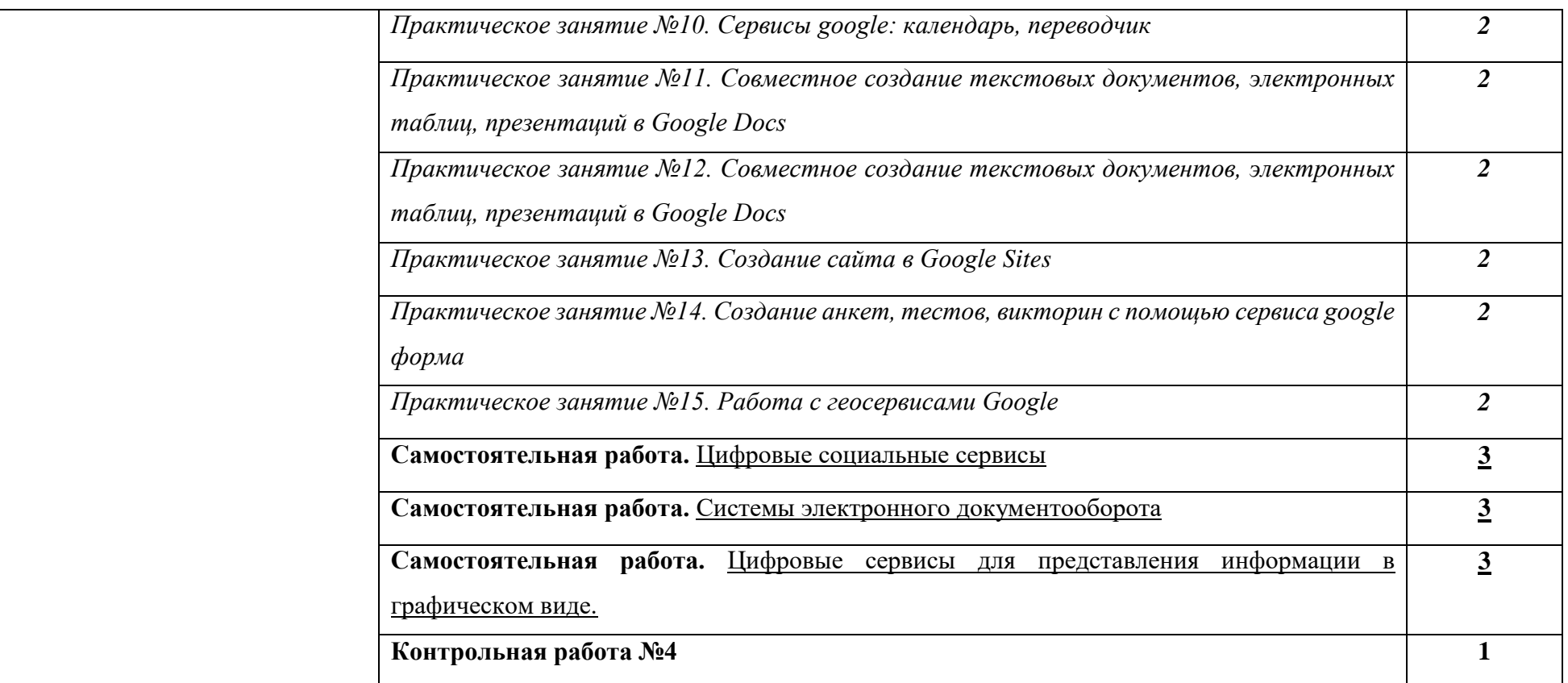

# **3.Условия и реализация учебной дисциплины «Информационные технологии в профессиональной деятельности»**

**3.1.** Требования к минимальному материально-техническому обеспечению Реализация учебной дисциплины требует наличия учебного кабинета

информатики.

### **Оборудование учебного кабинета:**

- посадочные места по количеству обучающихся;
- рабочее место преподавателя;
- учебно-планирующая документация;
- рекомендуемые учебники;
- лилактический материал:
- комплект учебно-наглядных пособий «Информатика и ИКТ»;

### **Технические средства обучения:**

- персональные компьютеры;
- принтер и сканер;
- ноутбук, мультимедиапроектор и интерактивная доска.

### **Программное обеспечение дисциплины:**

- операционная система Windows, приложения;
- пакет программ Microsoft Office: MS Word, MS Excel, MS Access; MS PowerPoint.

### **3.2. Информационное обеспечение обучения**

### **Основная литература:**

**1.**Петлина, Е. М. Информационные технологии в профессиональной в деятельности: учебное пособие для СПО / Е. М. Петлина, А. В. Горбачев. - Саратов: Профобразование, 2021. - 111 c. - ISBN 978-5-4488-1113-5. — Текст: электронный // Электронный ресурс цифровой образовательной среды СПО PROFобразование: [сайт]. - URL: https://profspo.ru/books/104886 (дата обращения: 12.09.2023). - Режим доступа: для авторизир. пользователей. **2.**Информатика. Информационные технологии: учебно- методическое

пособие для СПО / Т. Н. Лебедева, Л.С. Носова, П.В. Волков; ОУ ВО «Южно-Уральский институт управления и экономики». —Электрон. дан. и прогр. (6Мб). —Саратов: Профобразование, 2019. —128 с.

**3.**Информационно-коммуникационные технологии: учебно-методическое пособие для СПО/ В.Ю. Белаш, А.А. Салдаева. —Москва: Ай Пи Ар Медиа; Саратов: Профобразование, 2021. - 72с. - (Среднее профессиональное образование). - Текст: электронный.

#### **Дополнительная литература:**

**1.** Боброва И.И. Информационные технологии в образовании: практический курс / И. И. Боброва. —Москва: ФЛИНТА, 2019.

**2.** Бородулина, С.Н. Информационные технологии как неотъемлемая часть образовательного процесса/ С.Н. Бородулина // Педагогические и информационные технологии в образовании. —2016. —No 15. —С. 9–12.

**3.** Брыксина О.Ф. Информационно-коммуникационные технологии в образовании: учебник/О.Ф. Брыксина. — Москва: ФОРУМ: ИНФРА-М, 2019.

**4.** Гвоздева В.А. Информатика, автоматизированные информационные технологии и системы: учебник/В.А. Гвоздева. —Москва: ИД «ФОРУМ»: ИНФРА-М, 2017.

**5.** Горюнова М. В. Информационные технологии в профессиональной деятельности: учебное пособие/М. В. Горюнова. —Старый Оскол: Изд-во СТИ НИТУ «МИСиС», 2017.

**6.** ГОСТ Р 7.0.97-2016. Национальный стандарт Российской Федерации. Система стандартов по информации, библиотечному и издательскому делу. Организационно-распорядительная документация. Требования к оформлению документов: издание официальное: утвержден Приказом Росстандарта от 08 декабря 2016 года No2004-ст: редакция от 14 мая 2018года.

**7.** Душкин А. В. Программно-аппаратные средства обеспечения информационной безопасности: практикум/А. В. Душкин О.М. Барсуков, Е.В. Кравцов. —Москва: Горячая линия: Телеком, 2019.

**8.** Информатика и математика для юристов: учебник / под редакцией С.Я.

Казанцева. —Москва: ЮНИТИ-ДАНА, 2015.

**9.** Киселев, Г.М. Информационные технологии в педагогическом образовании: учебник/Г.М. Киселев Р.В. Бочкова. —Москва: Дашков и К, 2020.

**10.**Ковригина Е.В. Создание и редактирование электронных таблиц в среде OpenOffice.org: учебное пособие/Е. В. Ковригина. —Москва. —2008.

**11.**Козодаев Р., Маджугин А.OpenOffice.org 3. Полное руководство пользователя/Р. Козодаев, А. Маджугин. —Санкт-Петербург: БХВ-Петербург, 2010.

**12.**Кондратьева С. Г. Использование информационно-коммуникационных технологий в среднем профессиональном образовании/ С.Г. Кондратьева// Информационно-коммуникационные технологии в педагогическом образовании. —2020. —No2(65). —С. 29–31

**13.**Литвинова А.В. Создание и редактирование текстов в среде OpenOffice.org (ПО для создания и редактирования текстов): учебное пособие/ А. В. Литвинова. —Москва. —2008.

**14.**Мальцева С.М. Технология разработки электронного учебнометодического комплекса по дисциплине «Педагогические технологии» / С.М. Мальцева // Инновации в образовании. —2019. —No 6. —С. 103–109.

**15.**Мамонова Т.Е. Информационные технологии, лабораторный практикум: учебное пособие/Т. Е. Мамонова. —Москва: Юрайт, 2019.

**16.**Михеева Е. В. Информатика: учебник/ Е. В. Михеева. —Москва: Академия, 2019.

**17.**Михеева, Е. В. Информационные технологии в профессиональной деятельности: учебник/Е. В. Михеева, О.И. Титова. —Москва: Академия, 2017.

**18.**Павлов А.С. Основные принципы обеспечения информационной безопасности /А. С. Павлов, Е.М. Петлина // Гуманитарно-правовые аспекты развития российского общества: сборник научных трудов по итогам

региональной научно-практической конференции. —Ставрополь: Изд-во Краснодарского университета МВД РФ, 2017. —С. 380–386

**19.**Петлина Е. М. Использование информационных технологий для формирования общих компетенций специалиста/Е. М. Петлина // Актуальные направления научных исследований XXI века: теория и практика. —2017. — Т. 5. —No 7-1 (33-1). —С. 275–279

**20.**Романова Ю. Д. Информационные технологии в управлении персоналом: учебник и практикум/Ю. Д. Романова, Т. А. Винтова, П. Е. Коваль. —Москва: Юрайт, 2019.

**21.**Угринович Н.Д. Информатика: учебное пособие/Н. Д. Угринович. — Москва: КноРус, 2018

**22.**Федотова Е.Л. Информационные технологии в науке и образовании: учебное пособие/ Е. Л. Федотова. —Москва: ФОРУМ: ИНФРА-М, 2019.

**23.**Филимонова Е. В. Информационные технологии в профессиональной деятельности: учебник/ Е. В. Филимонова. —Москва: КноРус, 2020.

**24.**OpenOffice.org. Теория и практика/И. Хахаев, В. Машков, Г. Губкина и [др.]. —Москва: Бином, 2008.

**25.**Шафрин Ю.А. Информационные технологии. В 2 частях. Ч. 1. Основы информатики и информационных технологий/Ю. А. Шафрин. —Москва: Лаборатория Базовых Знаний, 2004.

**26.**Шафрин Ю.А. Информационные технологии. В 2частях. Ч.2. Офисная технология и информационные системы/ Ю. А. Шафрин. —Москва: Лаборатория Базовых Знаний, 2004.

#### **3.3. Образовательные технологии**

Традиционная учебная деятельность: лекционно-семинарская система обучения (лекции, практические занятия).

Проблемное обучение. Последовательное и целенаправленное выдвижение перед обучающимися познавательных задач, разрешая которые обучаемые активно усваивают знания.

16

Дифференцированное обучение. Усвоение программного материала на различных планируемых уровнях, но не ниже обязательного (стандарт). Методы индивидуального обучения.

## **4.Контроль и оценка результатов освоения учебной дисциплины «Информационные технологии в профессиональной деятельности»**

**Контроль и оценка результатов** освоения учебной дисциплины осуществляется преподавателем в процессе проведения комбинированных занятий, зачетов, тестирования, а также выполнения обучающимися индивидуальных заданий, рефератов, исследований.

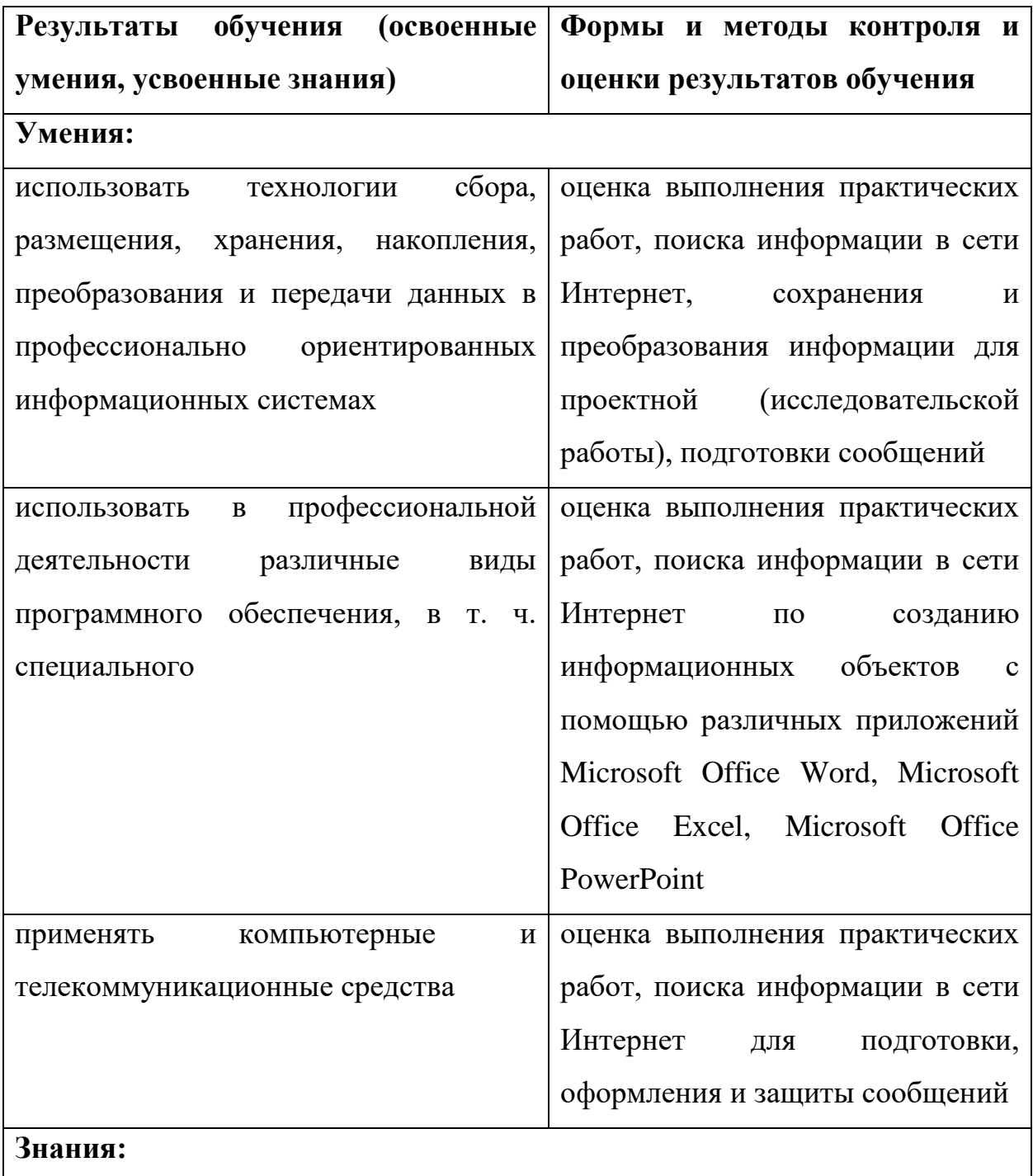

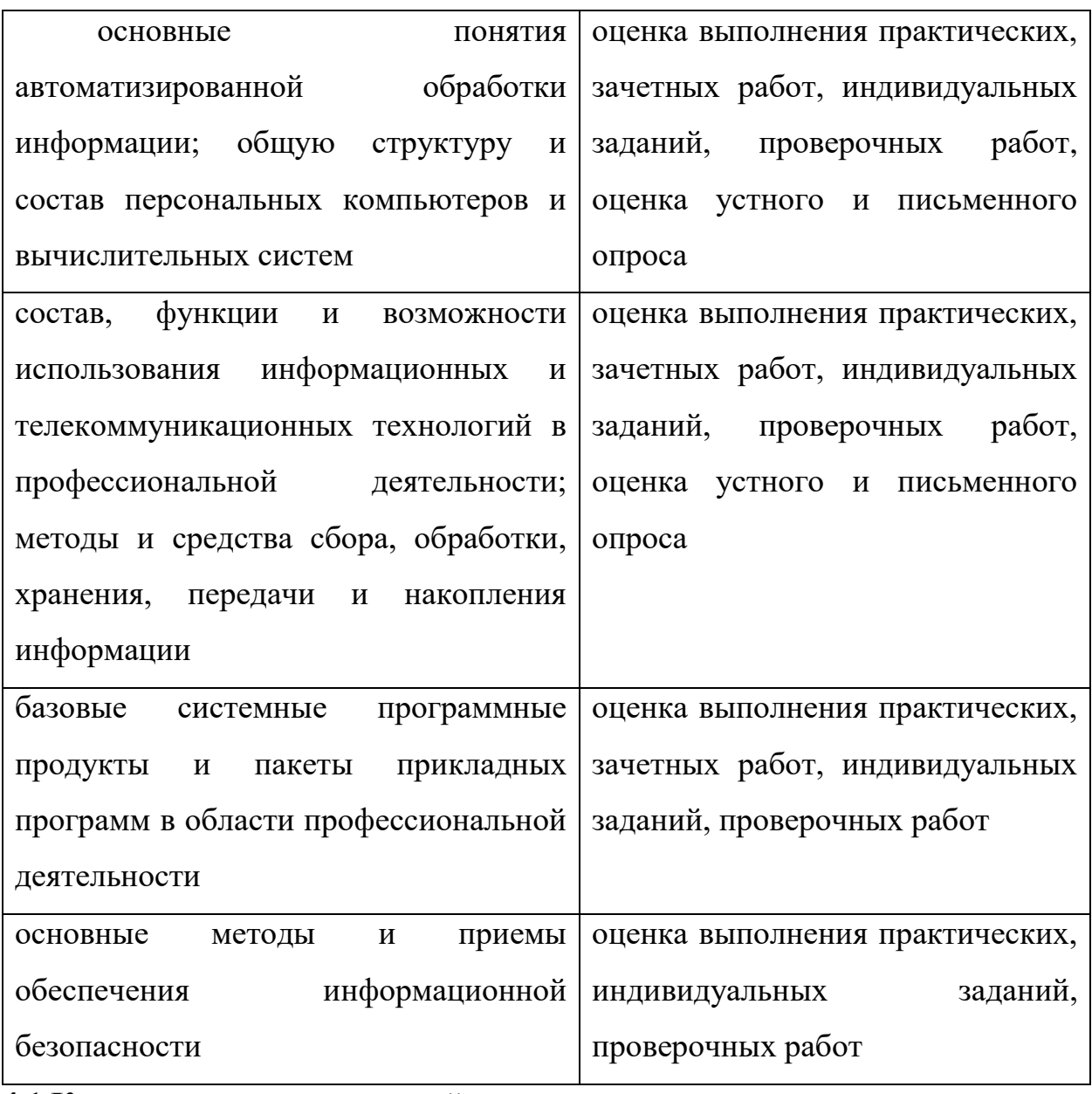

**4.1.Критерии оценки знаний студентов при проведении текущего контроля:**

Предусмотрена пятибалльная система оценивания: 5 - отлично, 4 хорошо, 3 – удовлетворительно и 2 - неудовлетворительно. Каждый вид деятельности оценивается по следующим критериям:

**Практические занятия**: научно – практический уровень выполнения работы, полнота изложения материала, степень владения теоретическим материалом, активность в обсуждении вопросов, степень самостоятельности выполнения работы, своевременность и качество выполнения работы, соответствие представленной работы методическим указаниям оп ее выполнению.

**Самостоятельная работа**: самостоятельное выполнение заданий в целом или отдельных вопросов, соответствие представленной работы теме и методическим указаниям по ее выполнению, полнота и правильность отражение вопросов работы, оформление, предоставление работы в установленные сроки.

### **Отметка 5 (отлично) ставится, если студент:**

- **1.** свободно оперирует теоретическим материалом;
- **2.** диалог с преподавателем выстраивается с обоснованием сути вопроса;
- **3.** выводы обоснованы и последовательны;
- **4.** работа оформлена в соответствии методическими рекомендациями;
- **5.** сущность вопросов раскрыта полно, развернуто, структурировано, логично.

#### **Отметка 4 (хорошо) ставится, если студент:**

- **1.** в целом оперирует теоретическим материалом;
- **2.** материал излагает четко, логично;
- **3.** выводы обоснованы и последовательны;
- **4.** работа оформлена в соответствии методическими рекомендациями, не достаточно аккуратно;
- **5.** сущность вопросов раскрыта полно, развернуто, структурировано, логично.

### **Отметка 3 (удовлетворительно) ставится, если студент:**

- **1.** не достаточно оперирует теоретическим материалом;
- **2.** не полно и не структурировано раскрыты основные вопросы;
- **3.** выводы недостаточно обоснованы и последовательны;
- **4.** работа оформлена не в соответствии с методическими рекомендациями; возникают проблемы с обоснованием выводов, аргументаций.

### **Отметка 2 (неудовлетворительно) ставится, если студент:**

- **1.** не владеет теоретическим материалом;
- **2.** допущены существенные ошибки и неточности при изложении материала;
- **3.** не вступает в диалог с преподавателем, не отвечает на дополнительные вопросы.